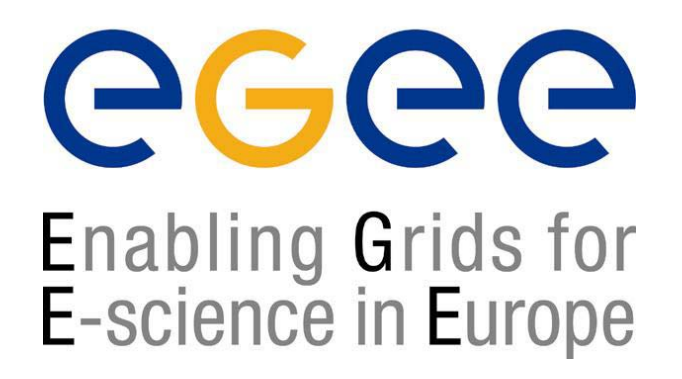

www.eu-egee.org

*17th October 2004*

# **Introduction to Web Services**

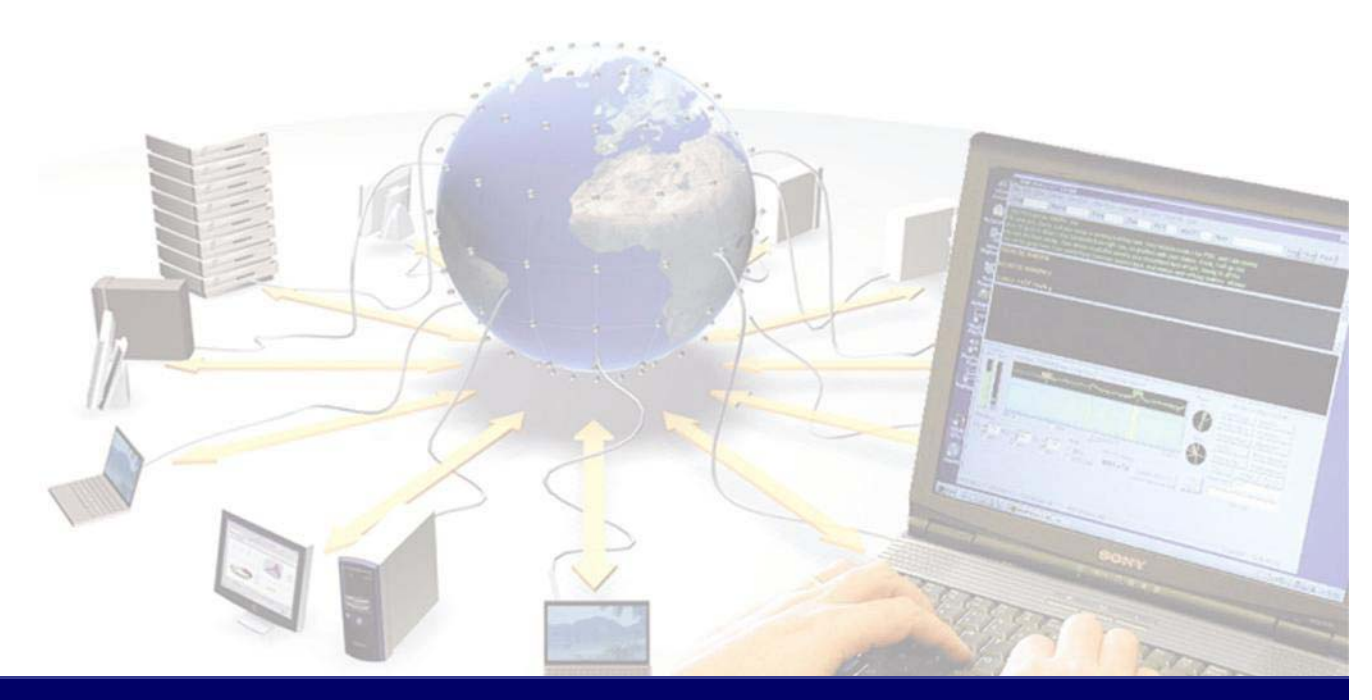

**EGEE is a project funded by the European Union under contract IST-2003-508833**

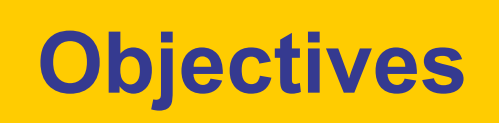

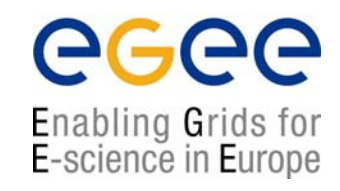

- $\bullet$ **Architecture**
- $\bullet$ **Standards** 
	- XML Schema
	- SOAP
	- WSDL
	- UDDI
- $\bullet$ Context for Web Services

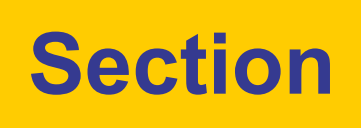

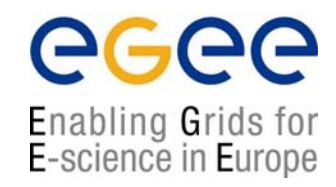

# INTRODUCTION

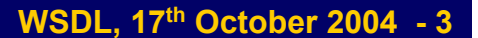

## **The concept of web services**

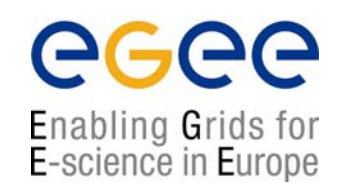

- $\bullet$  Web services is a messaging system which allows communication between objects.
- $\bullet$ Messages can be synchronous or asynchronous.
- $\bullet$  This system is loosely coupled (ie. Services should not be dependent on each other).

## **W3C view of Web Services**

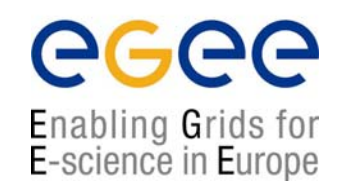

- $\bullet$  *The World Wide Web is more and more used for application to application communication.*
- $\bullet$  *The programmatic interfaces made available are referred to as Web services*.
- •http://www.w3.org/2002/ws/

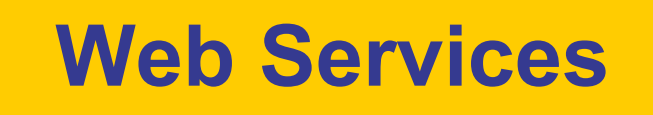

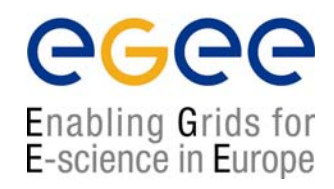

- • Web services are
	- Applications that enable remote procedure calls over a network or the Internet often using XML and HTTP
- •**Benefits** 
	- П This allows us to hide the details of how a service is implemented; only URL and data types are required
	- П It is largely irrelevant to the client whether the service is developed with Java or ASP.NET or if it is running on Windows, Linux or any other platform

## **W3C Web Services glossary**

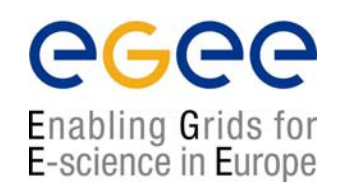

•http://www.w3.org/TR/2004/NOTE-ws-gloss-20040211/

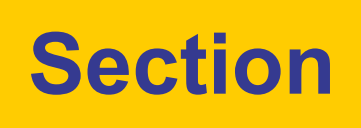

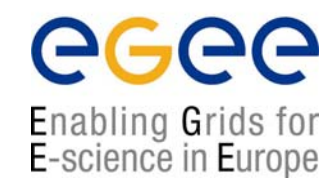

# Architecture

#### **Web services architecture overview**

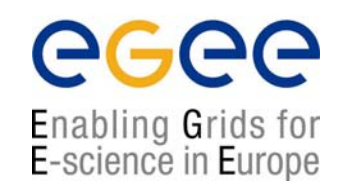

# **Consumer (1)**

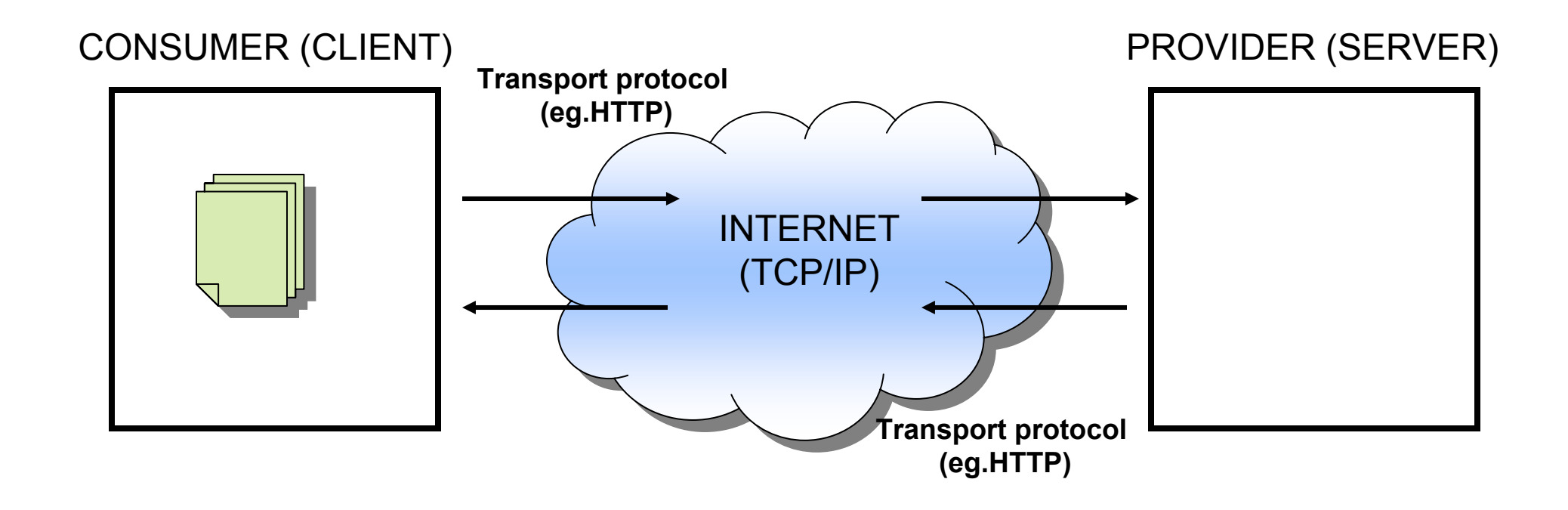

#### **Web services architecture overview**

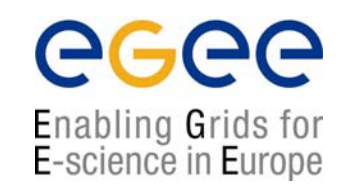

# **Consumer (2)**

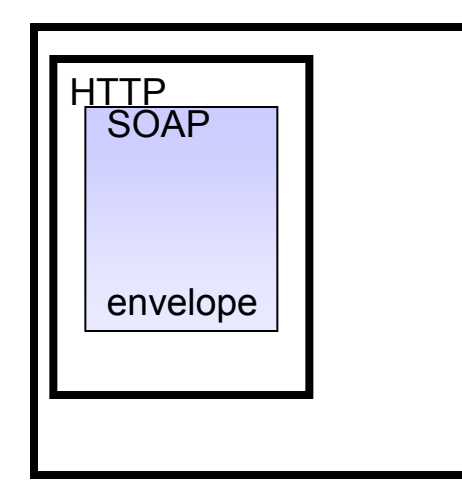

#### CONSUMER (CLIENT) THE RESERVER OF PROVIDER (SERVER)

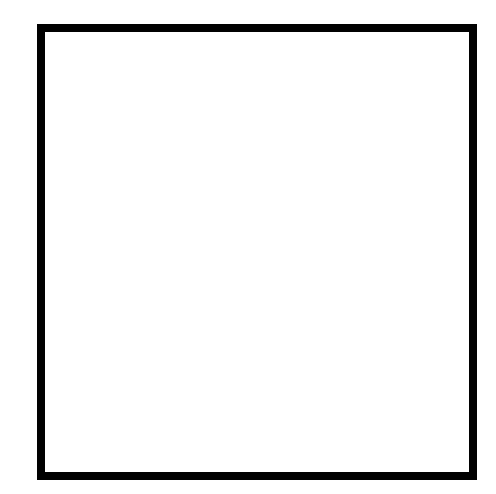

#### **Web services architecture overview**

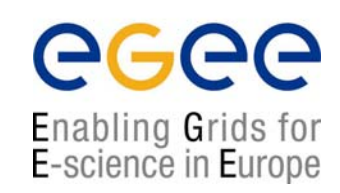

# **Consumer (3)**

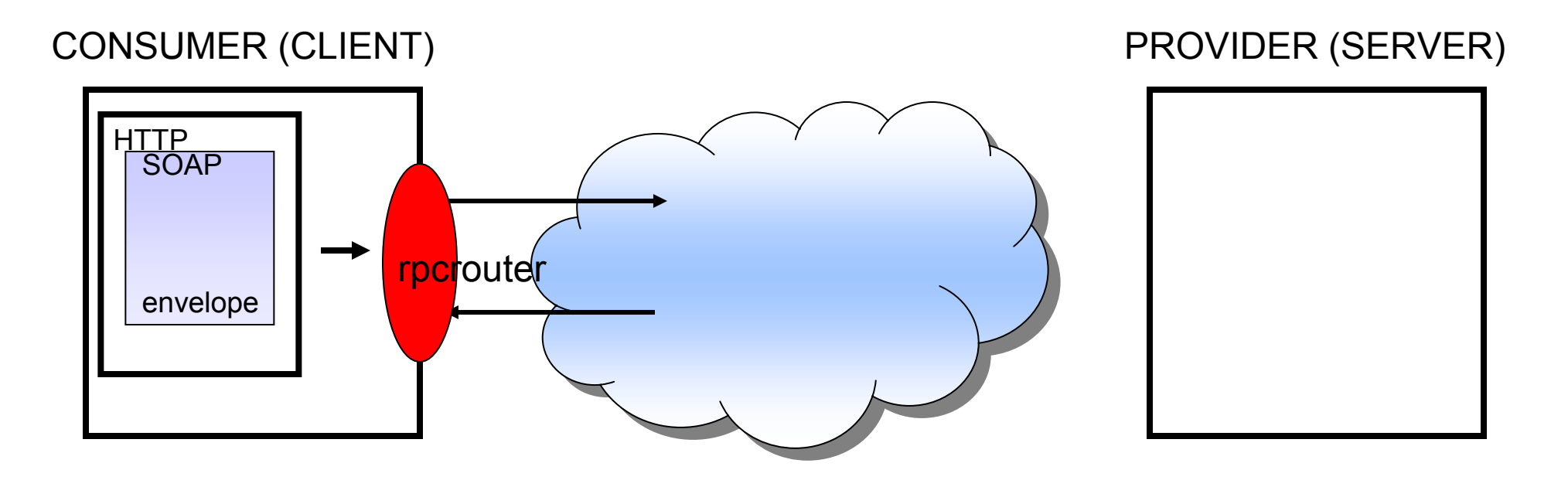

### **Web services architecture overview Provider (1)**

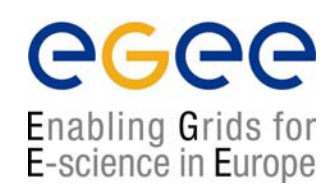

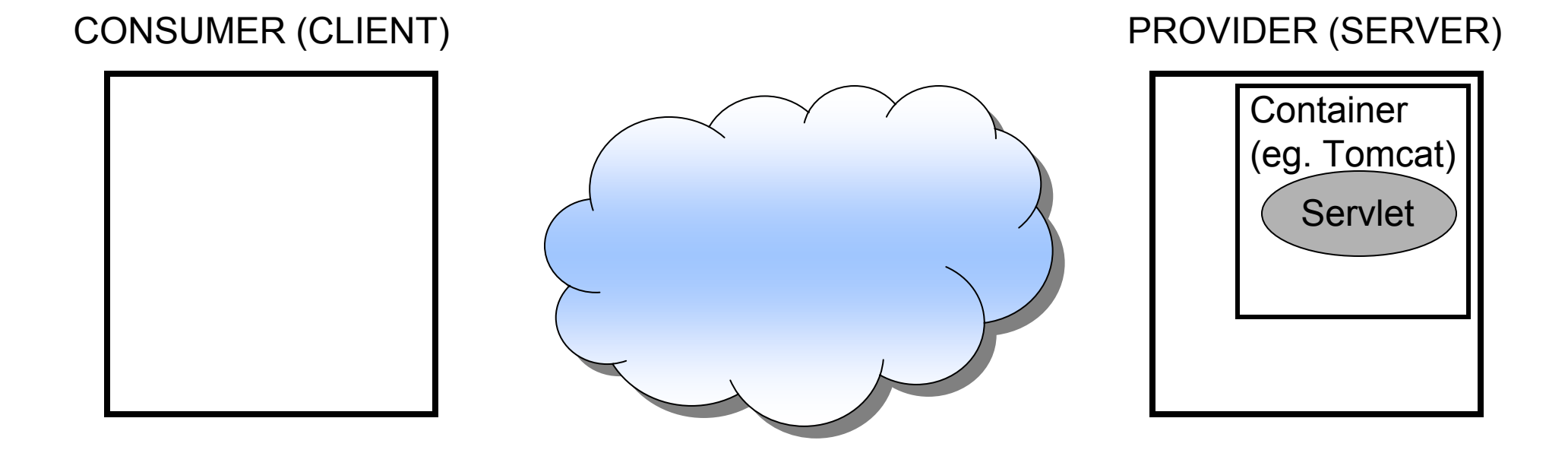

### **Web services architecture overview Provider (2)**

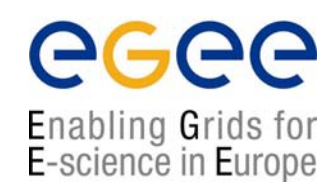

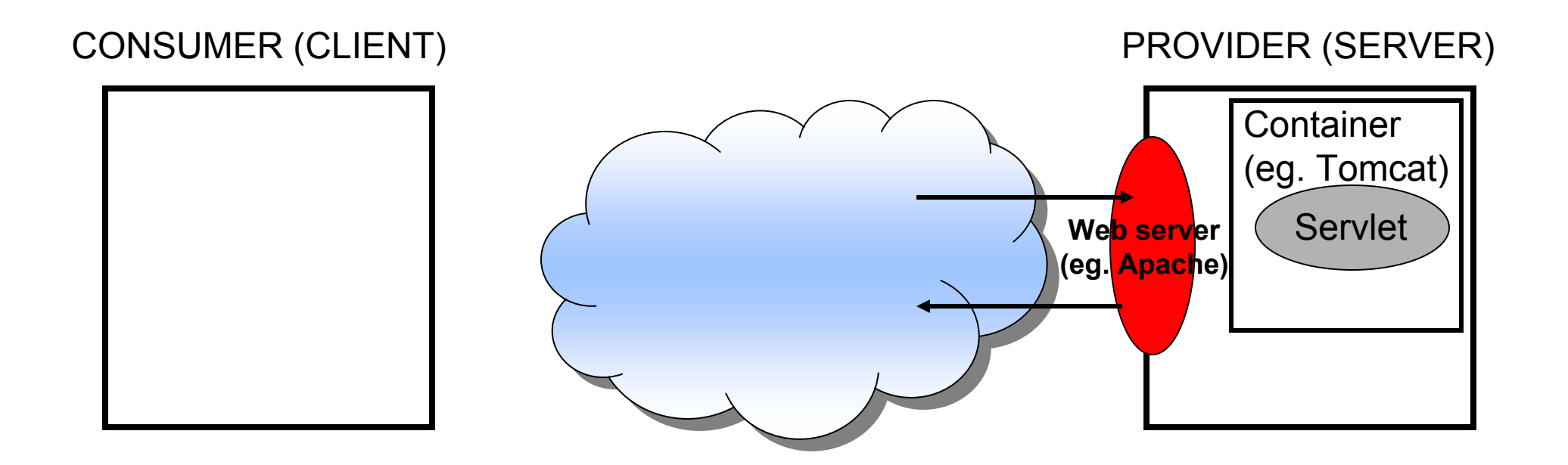

### **Web services architecture overview Message transport (1)**

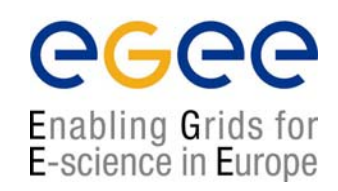

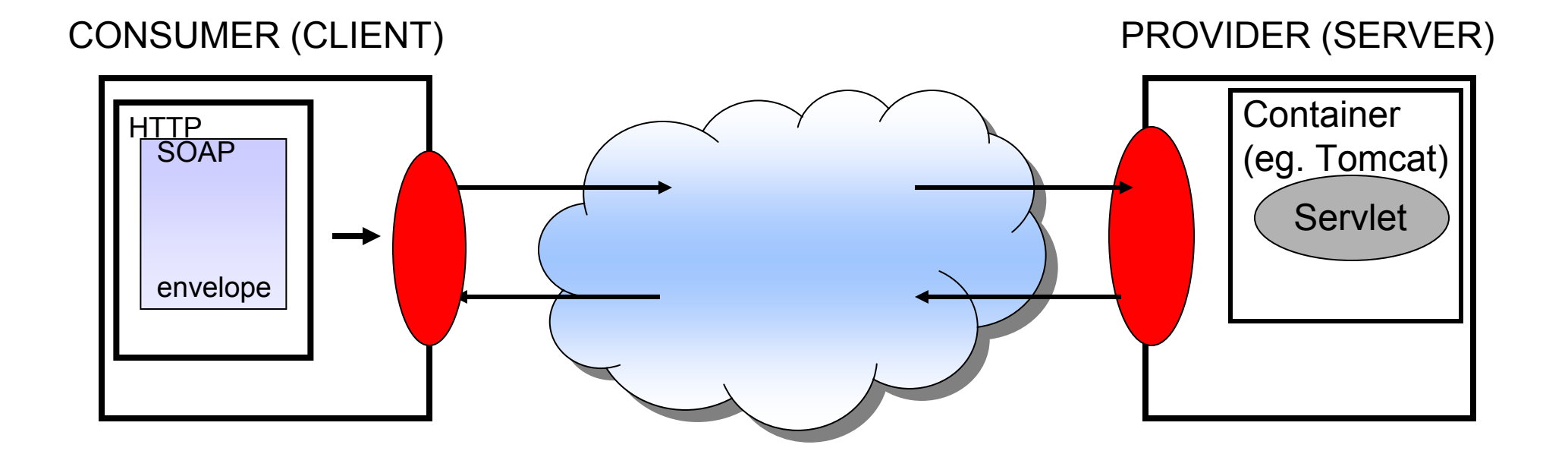

# **Web services stack**

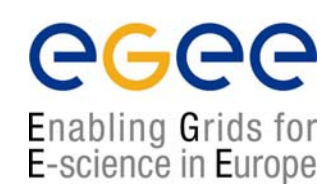

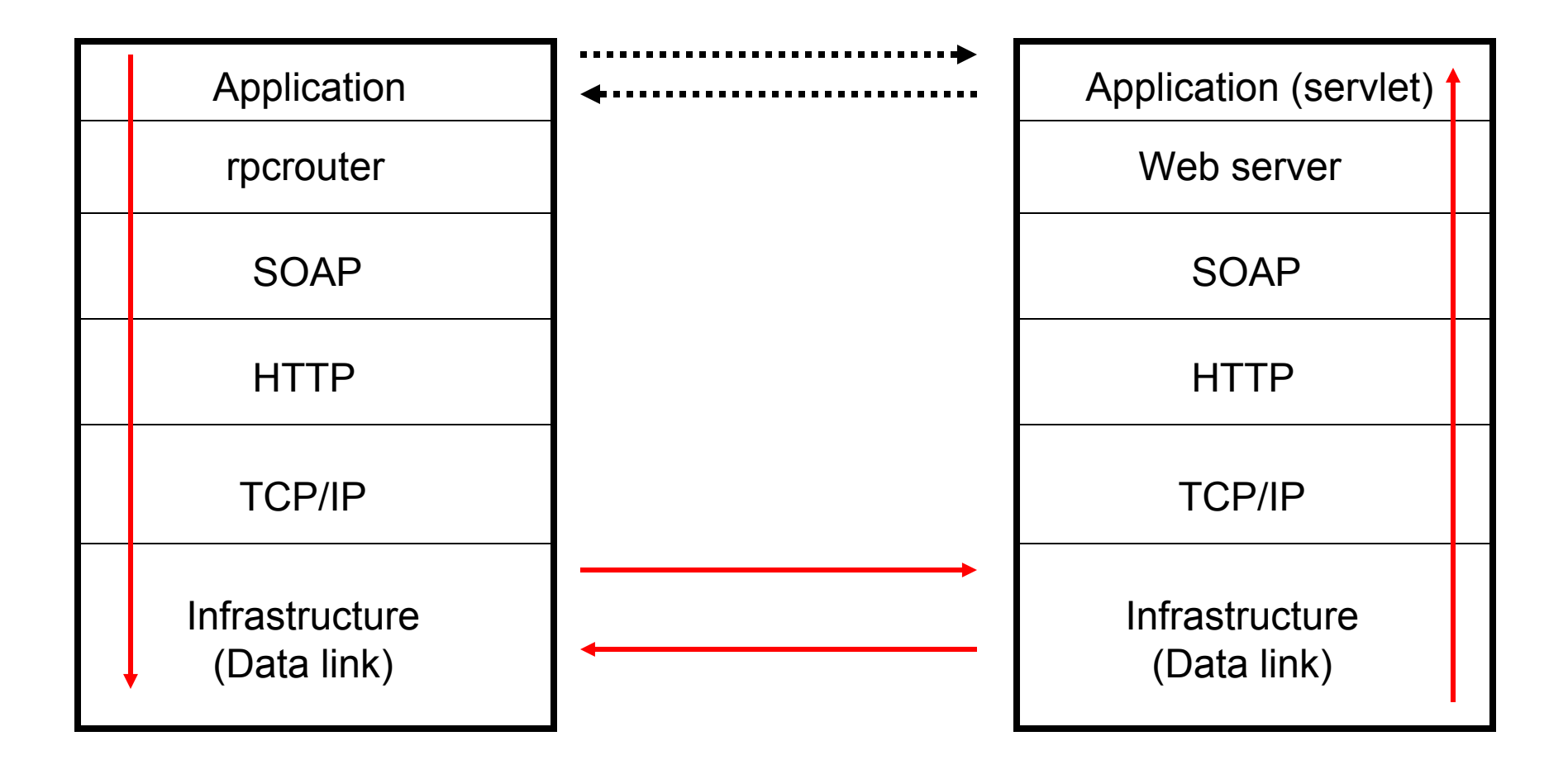

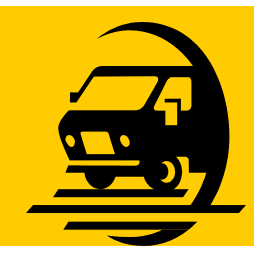

# **Business mail analogy**

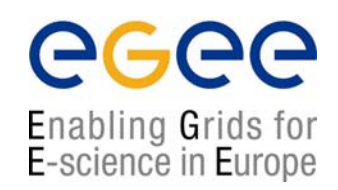

- • The SOAP envelope is analogous to a business letter with an address **within** a distant organisation. This gives the information needed to get it from the sender's building to the recipient's building.
- $\bullet$  The transport protocol is analogous to the carrier used for transport between buildings. (eg. FedEx.)
- $\bullet$  The web server and container act like the local services for the recipient which place the message in his/her pigeonhole.

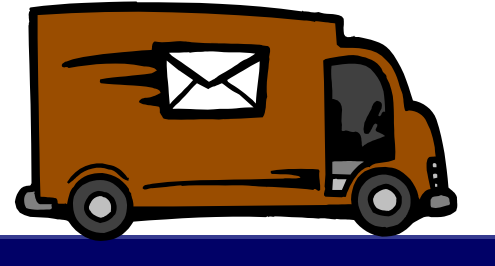

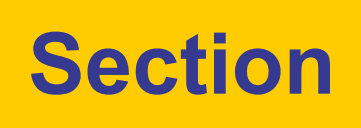

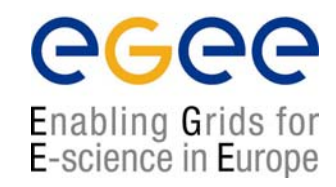

# Protocols

# **Communication and standards**

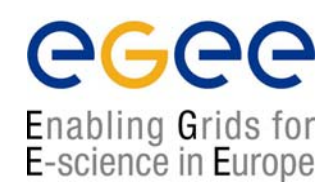

- • Efficient (or indeed any) communication is dependent on a shared vocabulary and grammar.
- $\bullet$  Because web services deals with inter-organisation communication these must be universal standards.

# **Underlying standards**

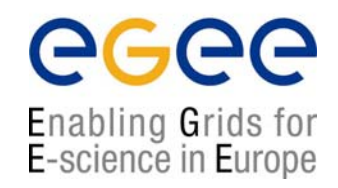

- •The basic standards for web services are:
- $\bullet$ XML (Extensible Markup Language)
- $\bullet$ SOAP (simple object access protocol)
- •WSDL (web services description language)
- •UDDI (universal description, discovery and integration)

# **The state of standards**

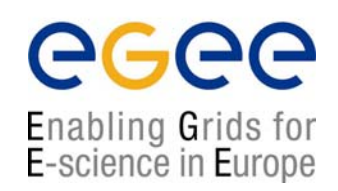

- • XML 1.0 fairly stable, although Schema are in the process of replacing DTDs (currently Schema 1.1 being worked on).
- •SOAP 1.2
- $\bullet$ WSDL 2.0 (coming out, 1.2 current)
- $\bullet$ UDDI version 3 (Aug 2003)
- $\bullet$ BPEL 1.1 (Business Process Execution Language)
- • choreography description language (web services work flows) started January 2003.

Standards are still volatile and in the process of development.

# **Web Services Architecture**

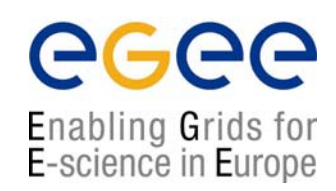

- $\bullet$  Web Services involve three major roles
	- **Service Provider**
	- $\mathcal{L}_{\mathcal{A}}$ Service Registry
	- П Service Consumer
- $\bullet$  Three major operations surround web services
	- $\blacksquare$ Publishing – making a service available
	- $\mathcal{L}_{\mathcal{A}}$ Finding – locating web services
	- $\mathcal{L}_{\mathcal{A}}$ Binding – using web services

# **Making a service available (1)**

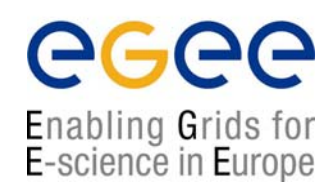

- $\bullet$  In order for someone to use your service they have to know about it.
- $\bullet$  To allow users to discover a service it is published to a registry (UDDI).
- $\bullet$  To allow users to interact with a service you must publish a description of it's interface (methods & arguments).
- $\bullet$ This is done using WSDL.

# **Making a service available (2)**

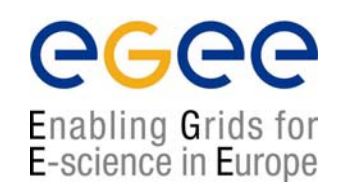

- $\bullet$  Once you have published a description of your service you must have a host set up to serve it.
- $\bullet$  A web server is often used to deliver services (although custom application – application communication is also possible).
- $\bullet$  This is functionality which has to be added to the web server. In the case of the apache web server a 'container' application (Tomcat) can be used to make the application (servlet) available to apache (deploying).

# **The old transfer protocols are still there.**

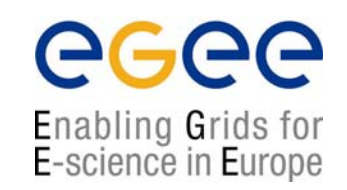

- $\bullet$  Like the grid architecture web services is layered on top of existing, mature transfer protocols.
- $\bullet$  HTTP, SMTP are still used over TCP/IP to pass the messages.
- $\bullet$  Web services, like grids, can be seen as a functionality enhancement to the existing technologies.

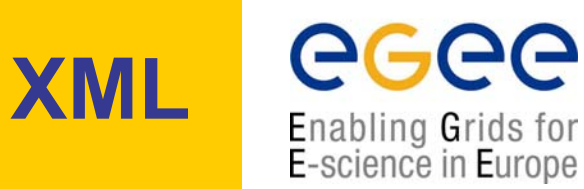

- $\bullet$ All Web Services documents are written in XML
- $\bullet$  XML Schema are used to define the elements used in Web Services communication

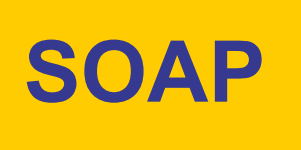

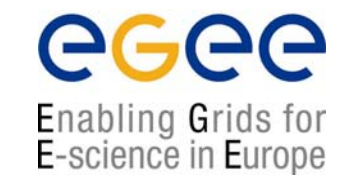

- $\bullet$ Actually used to communicate with the Web Service
- $\bullet$ Both the request and the response are SOAP messages
- $\bullet$  The body of the message (whose grammar is defined by the WSDL) is contained within a SOAP "envelope"
- $\bullet$ "Binds" the client to the web service

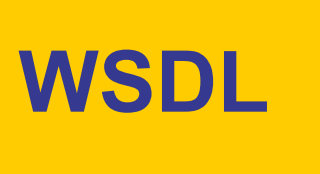

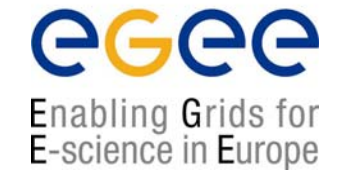

- $\bullet$  Describes the Web Service and defines the functions that are exposed in the Web Service
- $\bullet$  Defines the XML grammar to be used in the messages
	- Uses the W3C Schema language

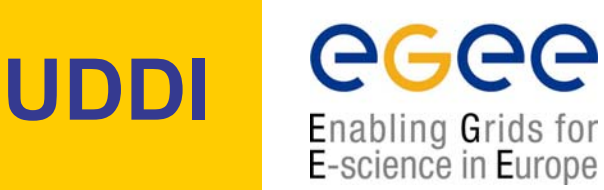

- •UDDI is used to register and look up services with a central registry
- $\bullet$  Service Providers can publish information about their business and the services that they offer
- $\bullet$  Service consumers can look up services that are available by
	- Business
	- Service category
	- Specific service

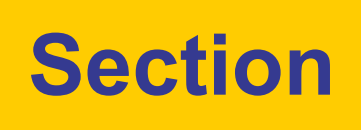

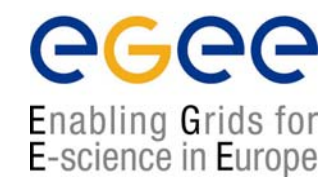

# XML

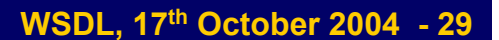

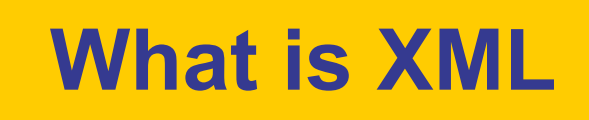

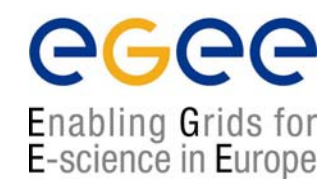

- $\bullet$ XML stands for extensible markup language
- $\bullet$ It is a hierarchical data description language
- $\bullet$  It is a sub set of SGML a general document markup language designed for the American millitary.
- •It is defined by w3c.

## **How does XML differ from HTML?**

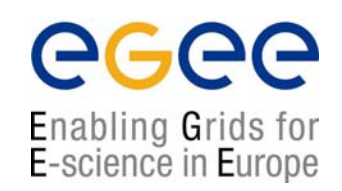

- • HTML is a presentation markup language – provides no information about content.
- $\bullet$  There is only one standard definition of all of the tags used in HTML.
- $\bullet$  XML can define both presentation style and give information about content.
- $\bullet$  XML relies on custom documents defining the meaning of tags.

# **What is a Schema?**

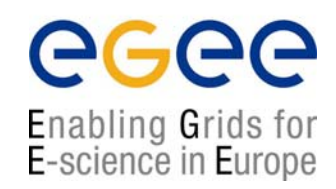

- $\bullet$  A schema is the definition of the meaning of each of the tags within a XML document.
- $\bullet$  *Analogy: A HTML style sheet can be seen as a limited schema which only specifies the presentational style of HTML which refers to it.*
- $\bullet$  *Example: in HTML the tag <strong> pre-defined. In XML you would need to define this in the context of your document.*

# **A minimal XML document**

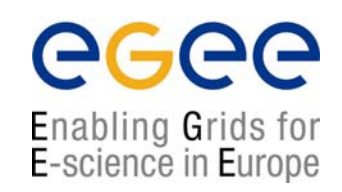

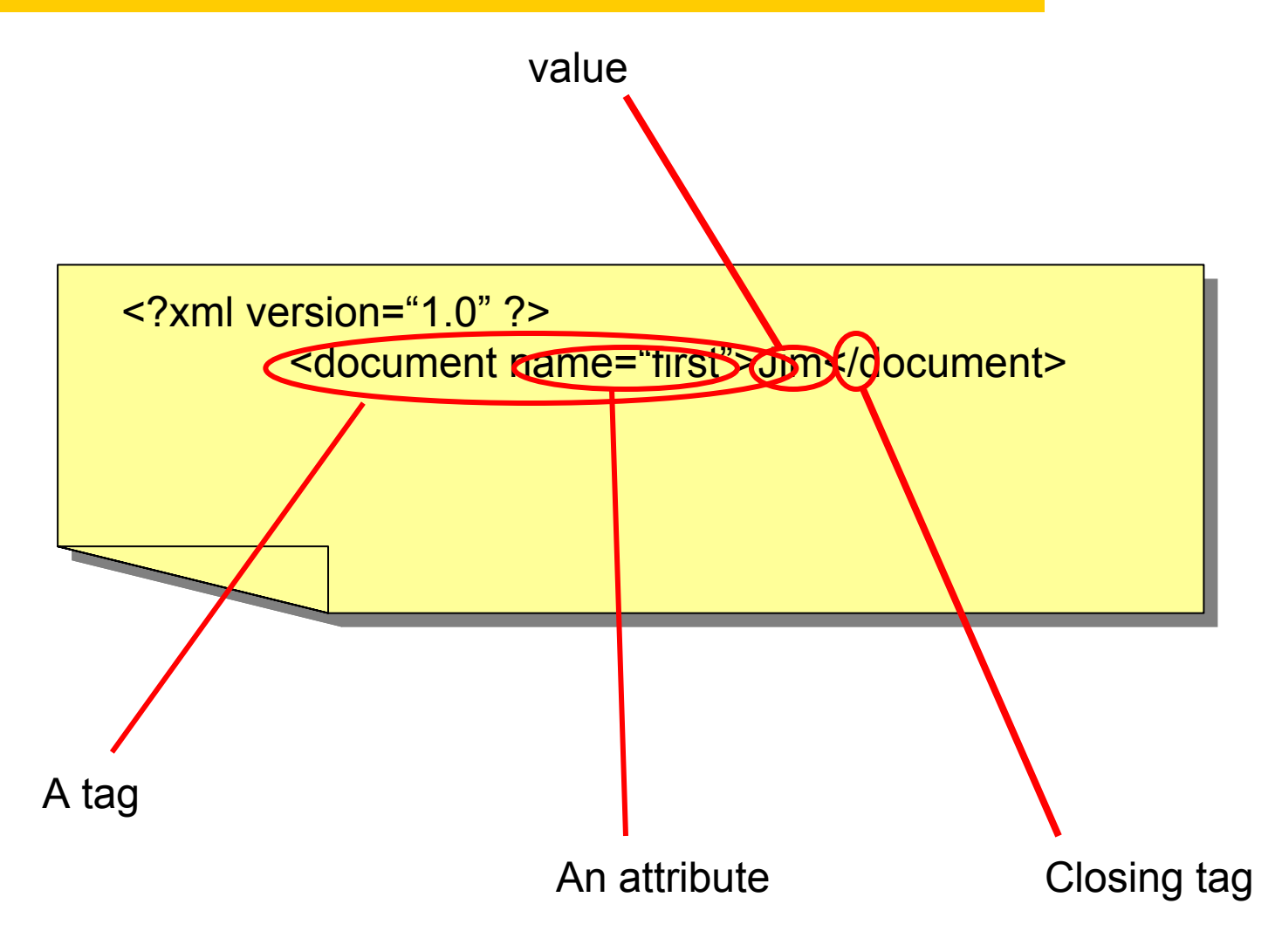

# **Valid and well formed**

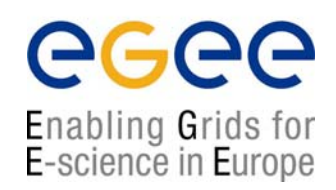

- $\bullet$  A correct XML document must be both valid and well formed.
- $\bullet$  Well formed means that the syntax must be correct and all tags must close correctly (eg <…> </…>).
- Valid means that the document must conform to some XML definition ( a DTD or Schema).

(Otherwise there can be no definition of what the tags mean)

# **Using namespaces in XML**

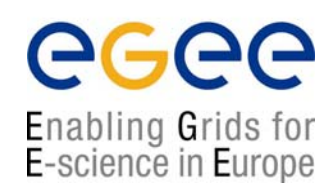

• To fully qualify a namespace in XML write the namespace:tag name. eg.

<my\_namespace:tag> </my\_namespace:tag>

- $\bullet$  In a globally declared single namespace the qualifier may be omitted.
- $\bullet$ More than one namespace:

<my\_namespace:tag> </my\_namespace:tag> <your\_namespace:tag> </your\_namespace:tag> can co-exist if correctly qualified.

**Namespaces in programming languages**

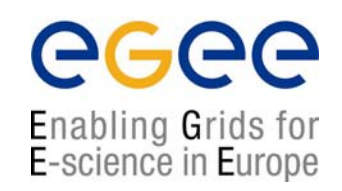

- $\bullet$  In C/C++ defined by #includes and classes (eg. myclass::variable).
- $\bullet$  In PERL defined by package namespace, \$local and \$my (eg. myPackage::variable).
- $\bullet$  In JAVA defined by includes and package namespace (eg. java.lang.Object)
- $\bullet$ **Defines the scope of variables**

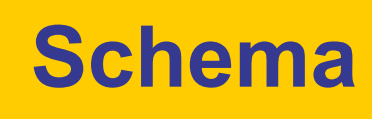

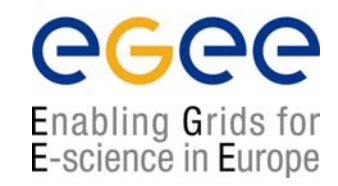

<?xml version="1.0"?> <xs:schema xmlns:xs=http://www.w3.org/2001/XMLSchema <xs:schema xmlns:xs=http://www.w3.org/2001/XMLSchema xmlns="document" >  $\leq$ xs:element name = "DOCUMENT"> <xs:element name="CUSTOMER"> </xs:element> </xs:element> </xs:schema> </xs:schema> <?xml version="1.0"?> </xs:element>

<?xml version="1.0"?> <DOCUMENT xmlns="document" <DOCUMENT xmlns="document" xmlns:xsi="http://www.w3.org/2001/XMLSchema-instance" xmlns:xsi="http://www.w3.org/2001/XMLSchema-instance" Xsi:schemaLocation="order.xsd"> <DOCUMENT><DOCUMENT> <CUSTOMER>sam smith</CUSTOMER><CUSTOMER>sam smith</CUSTOMER> <CUSTOMER>sam smith</CUSTOMER><CUSTOMER>sam smith</CUSTOMER></DOCUMENT></DOCUMENT><?xml version="1.0"?>

Simple schema saved as order.xsd

XML document derived from schema.

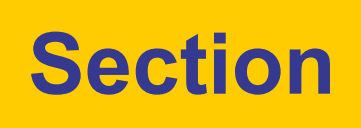

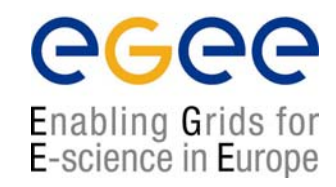

# SOAP

## **Request Response Web Services**

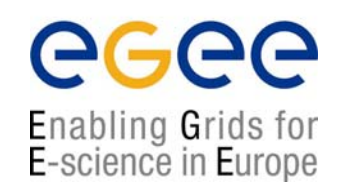

- •Currently the most common implementation of Web Services
- $\bullet$ Work in a very simple 'request – response' paradigm
- $\bullet$  For Example:
	- A Weather Service– simple request for weather in an area, simple response with the weather report
	- An Airline special offers service travel agents would simply make requests for latest offers and would receive the offers as a response

# **SOAP messages**

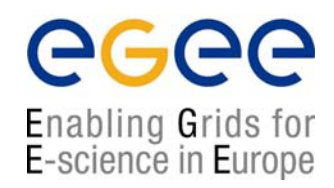

- $\bullet$  SOAP provides a standard 'envelope' within which a message can be delivered.
- $\bullet$  SOAP is mechanism (protocol) for transferring information (messages) between applications which may be widely distributed.
- $\bullet$  SOAP says nothing about the content of the message – the sender and the receiver must understand the message for themselves.
- $\bullet$ SOAP is part of a communication stack.

# **SOAP Structure(1)**

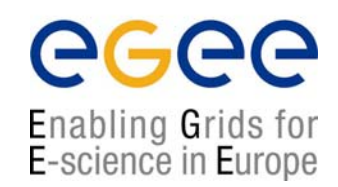

#### $\bullet$ Each SOAP message will have:

- **An** Envelope
- $\blacksquare$ A Header (optional)
- $\blacksquare$ A Body
- $\mathcal{L}_{\mathcal{A}}$ The Body may contain a Fault element

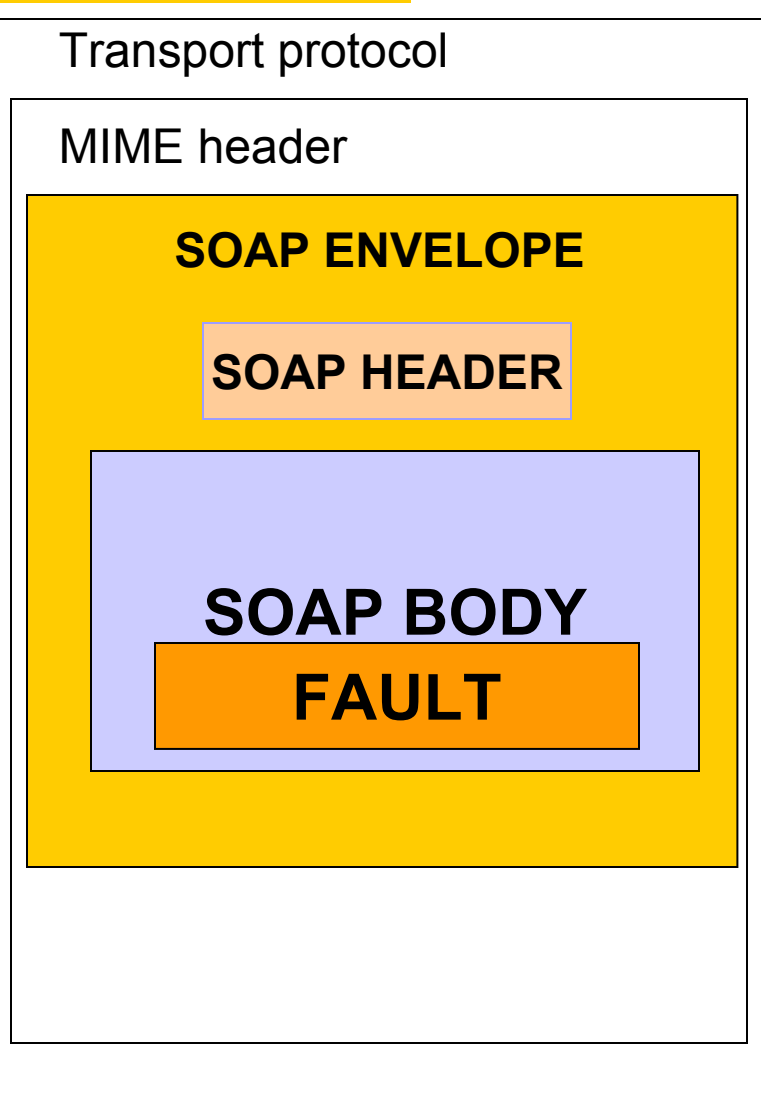

# **SOAP Structure(2)**

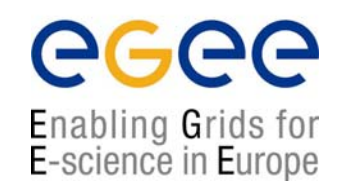

- $\bullet$ The envelope wraps the entire soap document
- $\bullet$  The header contains allows additional information to be passed as well as the body of the document  $-e.g.$ authentication
- $\bullet$  The body element contains the core of the SOAP document – this will contain either the RPC call or the XML message itself
- $\bullet$ The fault information will contain any exception information

### **Anatomy of a SOAP message**

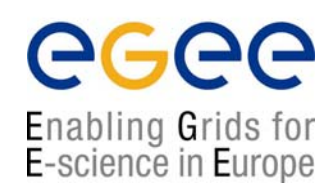

<?xml version='1.0' encoding='UTF-8'?>

<SOAP-ENV:Envelope xmlns:SOAP\_ENV="http://schemas.xmlsoap.org/soap/envelope/" xmlns:xsi="http://www.w3c.org/1999/XMLSchema-instance" xmlns:xsd="http://www.w3c.org/1999/XMLSchema">

<SOAP-ENV:Header>

</SOAP-ENV:Header

<SOAP\_ENV:Body>

</SOAP-ENV:Body>

</SOAP-ENV:Envelope>

# **SOAP protocol binding**

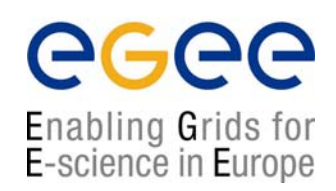

**SOAPAction <sup>=</sup>"urn:soaphttpclient-action-uri" Host = localhostContent-Type = text/xml; charset=utf-8 Content-Length = 701**

<SOAP-ENV:Envelope xmlns:SOAP\_ENV="http://schemas.xmlsoap.org/soap/envelope/" xmlns:xsi="http://www.w3c.org/1999/XMLSchema-instance" xmlns:xsd="http://www.w3c.org/1999/XMLSchema">

</SOAP-ENV:Envelope>

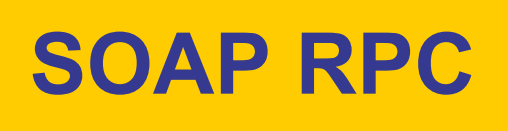

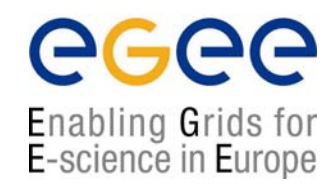

- $\bullet$  SOAP RPC messages contain XML that represents a method call or method response
- $\bullet$  The SOAP XML will be converted into a method call on the server and the response will be encoded into SOAP XML to be returned to the client

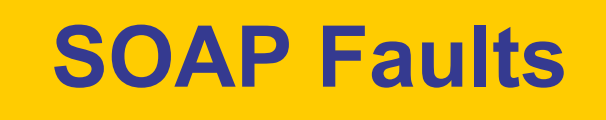

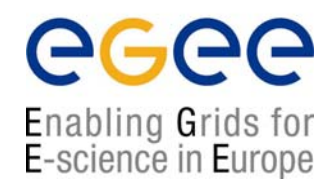

- $\bullet$  SOAP errors are handled using a specialised envelope known as a Fault Envelope
- $\bullet$  A SOAP Fault is a special element which must appear as an immediate child of the body element
- $\bullet$ <faultcode> and <faultstring> are required.

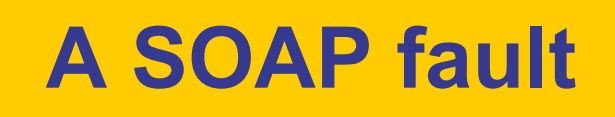

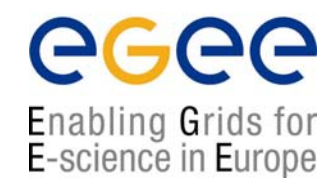

<?xml version='1.0' encoding='UTF-8'?> <SOAP-ENV:Envelope xmlns:SOAP\_ENV="http://schemas.xmlsoap.org/soap/envelope/" xmlns:xsi="http://www.w3c.org/1999/XMLSchema-instance" xmlns:xsd="http://www.w3c.org/1999/XMLSchema"> <SOAP\_ENV:Body>

**<SOAP-ENV:Fault>**

**<faultcode>SOAP-ENV:Server</faultcode><faultstring>Test fault</faultstring> <faultactor>/soap/servlet/rpcrouter</faultactor> <detail>**

**</detail></SOAP-ENV:Fault>**

..

</SOAP-ENV:Body> </SOAP-ENV:Envelope>

# **SOAP Attachment**

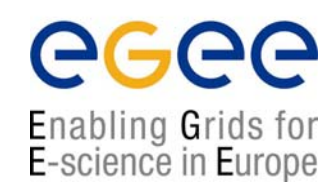

- $\bullet$  Large quantities or binary data may not fit well into a XML SOAP message.
- $\bullet$  In which case it can be sent 'out of band' by attaching it to a SOAP message
- $\bullet$ *Analogy : email attachments.*

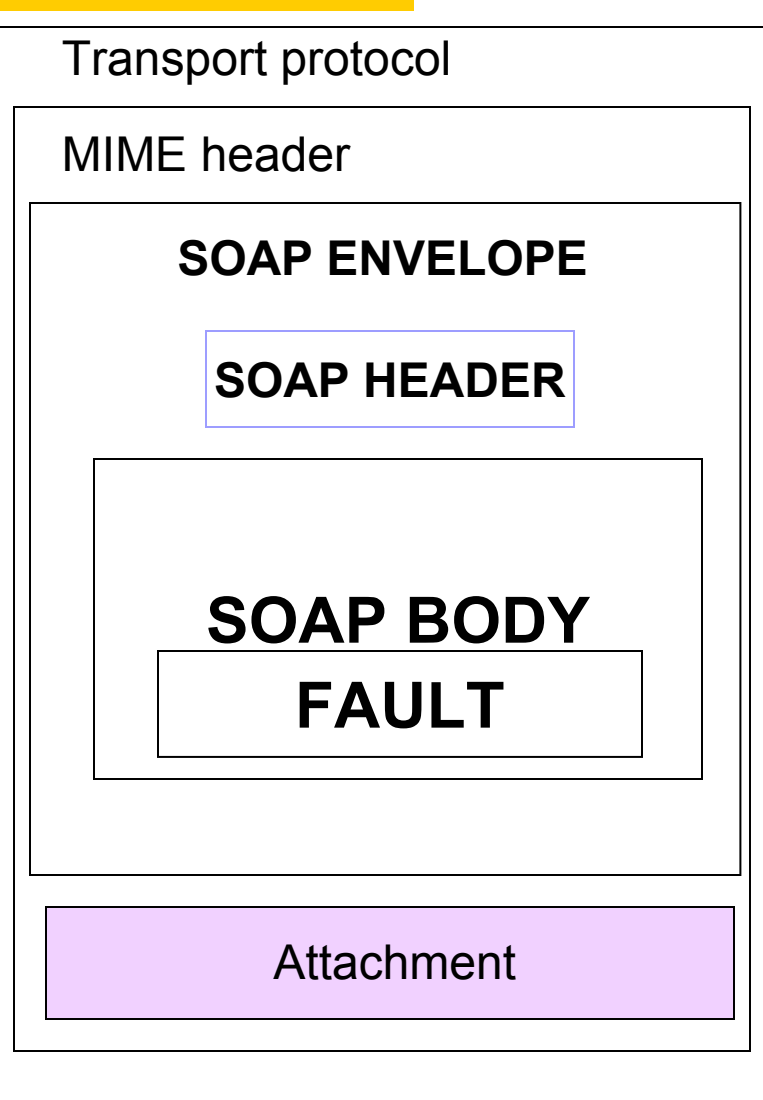

## **Attaching a file to a SOAP message**

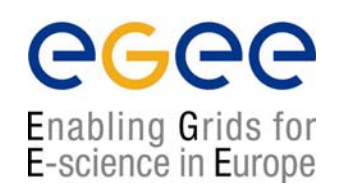

 $\bullet$  To add a file to a SOAP message a tag is added within the body of the message.

<?xml version='1.0' encoding='UTF-8'?> <SOAP-ENV:Envelope xmlns:SOAP\_ENV="http://schemas.xmlsoap.org/soap/envelope/" xmlns:xsi="http://www.w3c.org/1999/XMLSchema-instance" xmlns:xsd="http://www.w3c.org/1999/XMLSchema"> <SOAP\_ENV:Body>

**<attachment href="{URL}"/>**

</SOAP-ENV:Body> </SOAP-ENV:Envelope>

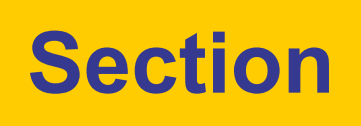

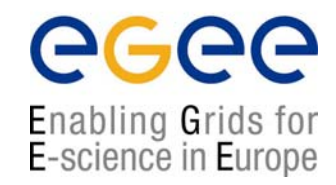

# SOAP Deployment

#### **Deployment: Making the container aware of a servlet**

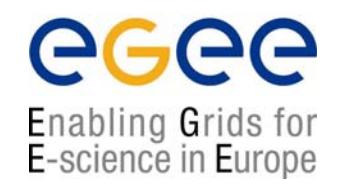

- $\bullet$  The web server has to be aware of the interface and exposed methods of a servlet in order to use it.
- $\bullet$  Using Tomcat as an example this can be done in a number of ways.

- 1. Enter the values manually into the SOAP admin page from a Deployment descriptor.
- 2. You can use the SOAP manager application from the command line
- 3. You can manually edit Tomcat's WEB-INFO/web.xml file
- 4. You can create a WAR file and place it in Tomcat's webapps folder
- 5. You can use ANT

# **Using a WAR file**

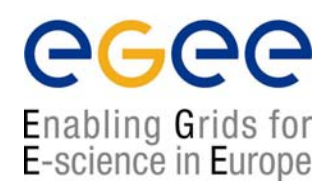

 $\bullet$  A WAR file is basically an archive description of a servlet installation

*(JAR and WAR naming derives from UNIX TAR – java archive, web archive, tape archive).*

 $\bullet$  Example: placed in Tomcat's webapps folder it can be interpreted by the container.

# **Deployment Descriptor**

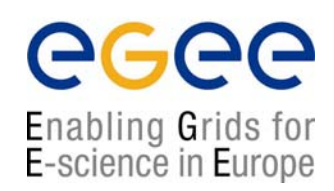

#### **A SOAP manager file**

```
<isd:service xmlns:isd="http://xml.apache.org/xml-soap/deployment" id="urn:stock-
   onhand"><isd:provider type="java" scope="Application" methods="getQty">
        <isd:java class="StockQuantity"/>
   </isd:provider>
   <isd:faultListener>org.apache.soap.sever.DOMFaultListener</isd:faultListener>
</isd:service>
```
Some containers (Tomcat) provide GUIs for deployment

# **SOAP Implementations**

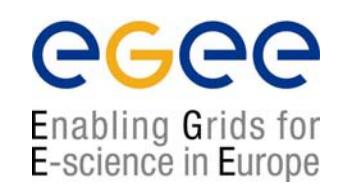

- $\bullet$  There are several implementations of the SOAP **Specification** 
	- Apache Axis
	- GLUE
- $\bullet$  Most J2EE application servers contain a SOAP implementation
- $\bullet$ .NET has a SOAP implementation
- $\bullet$ SOAP is also implemented in PERL.

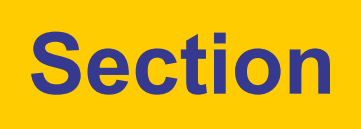

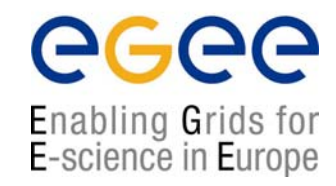

# WSDL

# **The function of WSDL**

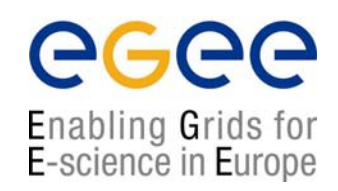

- $\bullet$ WSDL describes a service's exposed interface
- $\bullet$ It is what a client sees of your service
- $\bullet$  WSDL includes information about
	- $\mathcal{L}_{\mathcal{A}}$ The data types it uses
	- $\blacksquare$ Parameters it requires and returns
	- П Groupings of functionality
	- $\mathcal{L}_{\mathcal{A}}$ The protocol to be used to access the service
	- $\mathbf{u}$ The location or address of the service

# **WSDL Structure**

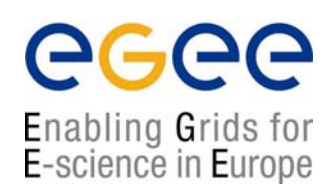

#### • A WSDL document is an XML document

```
<?xml version="1.0" encoding="UTF-8"?>
<definitions><types>
          <!- define the types here using XML Schema \rightarrow</types>
   <message>
          <!- XML messages the web service uses are defined here \rightarrow</message>
   <portType>
          <!- define the input and output parameters here -\rightarrow</portType>
   <binding>
          <!- define the network protocol here \bm{\rightarrow}</binding>
   <service>\texttt{<!}- location of the service \bm{\rightarrow}</service>
</definitions>
```
# **<import> element**

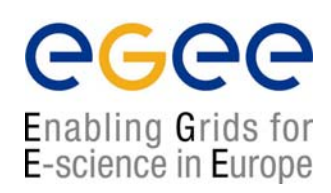

<definitions

targetNamespace="urn:3950" xmlns= "http://schema.xmlsoap.org/wsdl/" xmlns:xsd= "http://www.w3c.org/2001/XMLSchema" xmlns:soap= "http://schemas.xmlsoap.org/wsdl/soap/" xmlnssoapenc= "http://schemas.xmlsoap.org/soap/emcoding/" xmlns:tns= "urn:3950">

<import namespace= "http://nesc.ac.uk" location= "http://nesc.ac.uk/ez.xsd"/>

**Acts like C/C++ #include , or Java import. Incorporates external namespaces**

# **Namespaces**

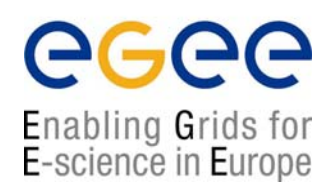

- •WSDL uses a number of different namespaces including
- $\bullet$  XML Schema Namespaces
	- П http://www.w3.org/2000/10/XMLSchema
	- П http://www.w3c.org/2001/XML-Schema-instance
- • WSDL Namespaces
	- П http://schemas.xmlsoap.org/wsdl/soap/
	- П http://schemas.xmlsoap.org/wsdl/
- • SOAP Namespaces
	- П http://schemas.xmlsoap.org/soap/encoding
	- П http://schemas.xmlsoap.org/soap/envelope

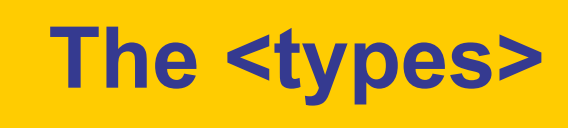

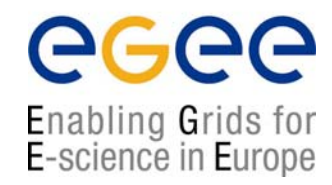

• The types element contains XML Schemas defining the datatypes that are to be passed to and from the web service

```
<types>
 <schema targetNamespace="http://example.com/stockquote.xsd" 
        xmlns="http://www.w3.org/2000/10/XMLSchema">
  <element name="TradePriceRequest">
   <complexType>
     <all><element name="tickerSymbol" type="string"/></all>
   </complexType>
  </element>
  <element name="TradePrice"><complexType> 
     <all><element name="price" type="float"/></all>
    </complexType>
  </element>
</schema>
</types>
```
# **The <message>**

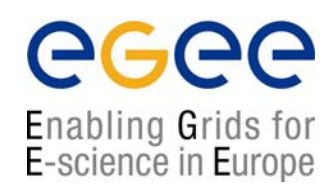

- • The <**message>** element is used to define the messages that will be exchanged between the client and the service
- • These message elements contain <**part>** elements, which will be using types defined in the types element

```
<message name="GetLastTradePriceInput">
   <part name="body" element="xsd1:TradePriceRequest"/>
</message>
<message name="GetLastTradePriceOutput">
   <part name="body" element="xsd1:TradePrice"/>
</message>
```
 $\bullet$ All the parts are namespace qualified

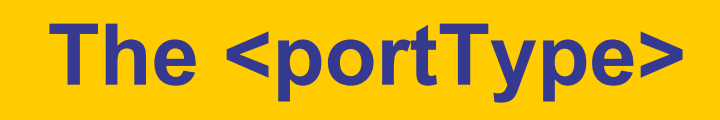

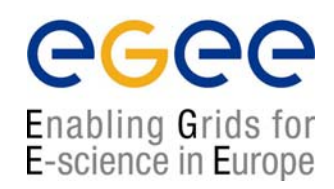

- • The types and messages have been defined, but they have not been defined in terms of where they fit in the functionality of the web service
- $\bullet$ This is done within <**portType>** and <**operation>** elements

```
<portType name="StockQuotePortType">
   <operation name="GetLastTradePrice">
      <input message="tns:GetLastTradePriceInput"/>
      <output message="tns:GetLastTradePriceOutput"/>
   </operation>
</portType>
```
- •A portType is analogous to a class
- •An operation is analogous to a method in that class

# **Types of <operation>**

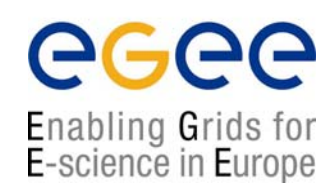

- •There are four distinct types of operation
- $\bullet$ **Synchronous** 
	- П **Request-response** - The service receives a message and sends a reply
	- П **Solicit-response** - The service sends a message and receives a reply message
- • Asynchronous
	- П **One-way** - The service receives a message
	- П **Notification** - The service sends a message
- $\bullet$ All of these can be defined in WSDL

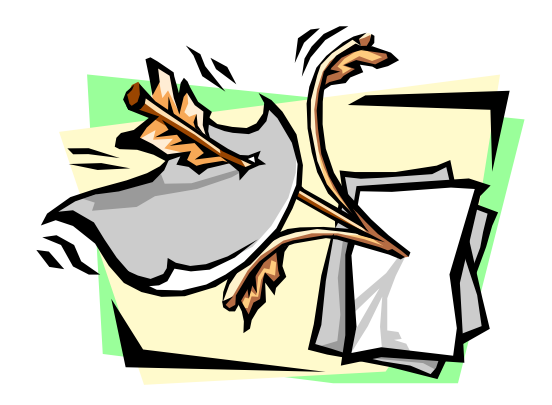

# **Defining the type of operation**

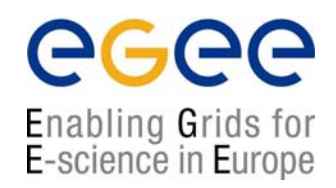

- $\bullet$  Presence and order of input/output elements defines the type of operation.
- $\bullet$ Request-response <input><output>
- $\bullet$ Solicit-response <output><input>
- $\bullet$ One-way  $\langle$  input  $>$  only
- •Notification <output> only

# **The <binding> element**

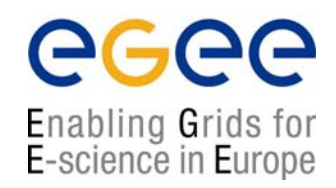

- • This element is used to define the mechanism that the client will actually use to interact with the web service
- $\bullet$  There are three possibilities
	- 1.SOAP
	- 2.**HTTP**
	- 3.MIME
- $\bullet$ The most common choice is currently SOAP
- $\bullet$  The binding element defines the protocol specific information for the portTypes previously defined

# **The binding tag**

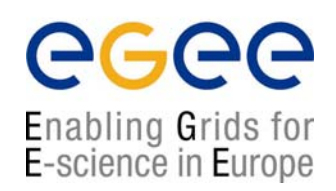

#### <sup>&</sup>lt;**binding** name="ez3950SOAPBinding" **type**="tns:ez3950PortTypes">

The  $\langle$ binding> tag indicates that we will map a  $\langle$ Port Type> to a protocol

```
<soap:binding style="rpc"
```
transport="http://schemas.xmlsoap.org/soap/http/">

Indicates we will be using the SOAP binding extensions to map the operations. The alternative to "rpc" is "document".

( to use GET/POST use *<http:binding…>* to use MIME use *<mime:binding…..>* )

# **<binding> Example**

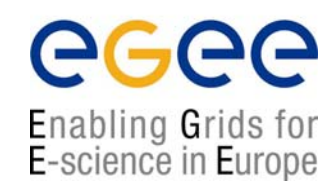

 $\bullet$ Below is an example of a binding element for SOAP

```
<binding name="StockQuoteSoapBinding" type="tns:StockQuotePortType">
  <soap:binding style="document" transport="http://schemas.xmlsoap.org/soap/http"/>
  <operation name="GetLastTradePrice">
    <soap:operation soapAction="http://example.com/GetLastTradePrice"/>
        <input>
          <soap:body use="literal"/>
        </input>
        <output>
          <soap:body use="literal"/>
        </output>
   </operation>
</binding>
```
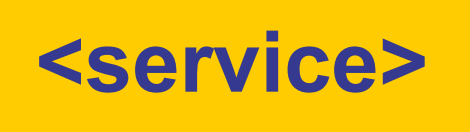

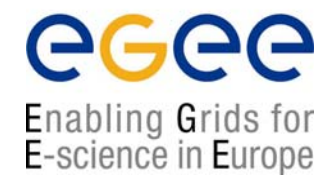

- • The final component of a WSDL file is the <**service**<sup>&</sup>gt; element
- $\bullet$  The <service> element defines <**port**<sup>&</sup>gt; elements that specify where requests should be sent

```
<service name="StockQuoteService">
    <port name="StockQuotePort" binding="tns:StockQuoteBinding">
        <soap:address location= http://example.com/stockquote"/>
    </port>
</service>
```
- • The <soap:address> subelement identifies the URL of the service
- $\bullet$ The precise content of  $\langle$  port  $\rangle$  elements will be dependent upon the mechanism, i.e. SOAP, HTTP or MIME

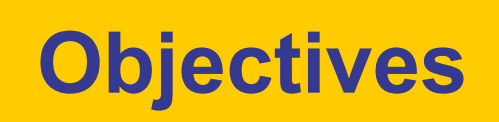

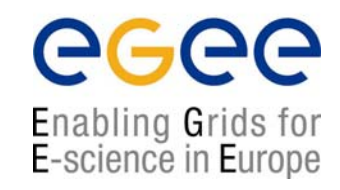

- $\bullet$ **Architecture**
- $\bullet$ **Standards** 
	- XML Schema
	- SOAP
	- WSDL
	- UDDI
- $\bullet$ Context for Web Services